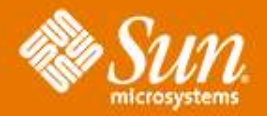

### **Non-Debug Open Solaris**

#### **Alan Hargreaves**

Staff Engineer Product Technical Support Sun Microsystems

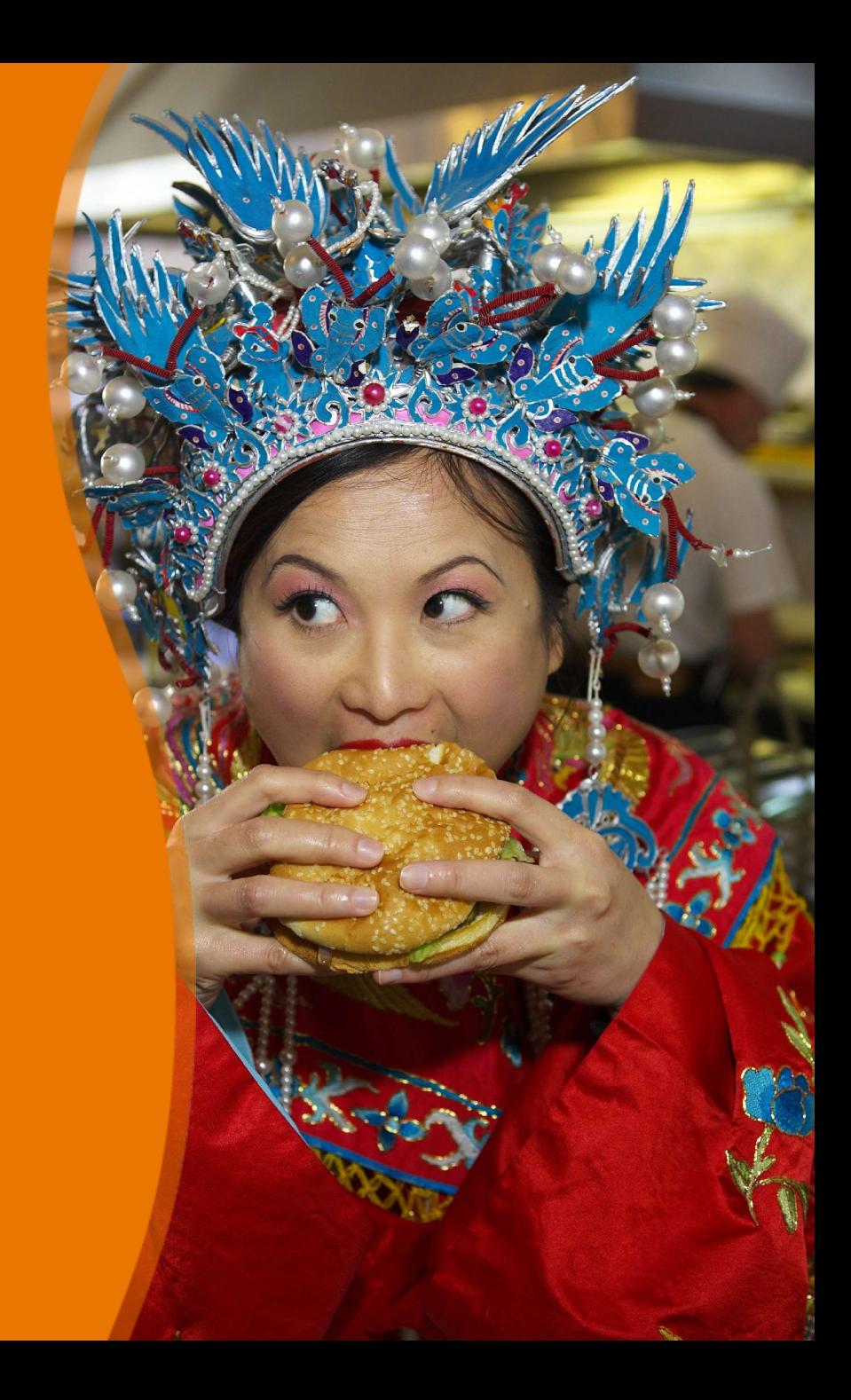

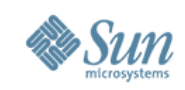

# **Topics**

- Mostly non-debug opensolaris
- Bug 6368986 support for OpenSolaris non-debug builds

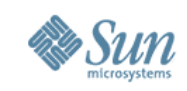

# **Mostly non-debug opensolaris**

- What is required to do this?
- Non-debug encumbered binaries
	- > List of files
	- > Source of non-debug binaries

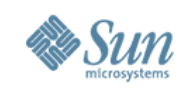

## **List of files**

 $$$  bzcat on-closed-bins-20060118.i386.tar.bz2 |tar tf closed/ closed/root\_i386/ closed/root\_i386/boot/ closed/root\_i386/boot/acpi/ closed/root\_i386/boot/acpi/tables/ closed/root\_i386/boot/grub/ closed/root\_i386/boot/grub/bin/ closed/root\_i386/boot/solaris/ closed/root\_i386/boot/solaris/bin/ closed/root\_i386/boot/solaris/devicedb/ closed/root\_i386/dev/ closed/root\_i386/dev/dsk/ ...

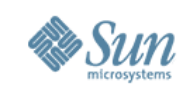

# **Source of non-debug binaries**

- Solaris Express Community Release
	- > Compiled non-debug
	- > Freely available
- Anything not available on SXCR
	- > Use the debug
	- > In reality there is only one file libc\_i18n.a and it's 64 bit counterpart
- It's easier if we have SXCR of the right release installed

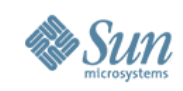

## **Method**

- Using these two we can create a non-debug encumbered tarball
	- > Well mostly non-debug
- I put together a script to do this > Available on my blog

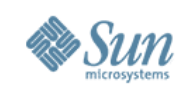

# **Anything else?**

- Build 30 and earlier
	- > Change usr/src/lib/Makefile to recognise non-debug **SROOT**
- Build 31 and later
	- > Change usr/src/Makefile similarly
- Bldenv
	- > Run without '-d'
- Nightly

> Remove the 'F' flag from NIGHTLY\_FLAGS

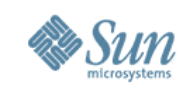

## **CR 6268986 Support for OpenSolaris non-debug builds**

### • Aims

- > One command to create debug and non-debug encumbered binaries
- > One workspace

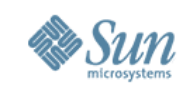

# **Background**

- I've been looking at this since we opened Solaris
- With the split tree work, this went onto the backburner
- With the split tree complete (b31), this again came to prominance.
- Kupfer logged a bug and assigned it to me
- Aiming for the end of the month > But we'll see

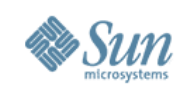

# **How does it work?**

- Two main components
	- > Encumbered-bins
		- > Runs the builds
	- > Bindrop
		- > The smarts of working out what needs to go into the tarball
		- > Called by encumbered-bins after the builds

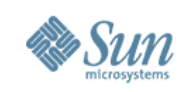

### **encumbered-bins**

- Closed debug build
	- > We need to run this first so we have some initial encumbered binaries for the
- Open debug build
	- > We need this to be able to get a list of files that an open build delivers
- Closed non-debug build
- Create the tarballs using all of the above and bindrop

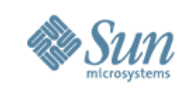

# **bindrop**

- Package up the closed proto tree excluding everything that is generated in an open build
- A few other things in order to get signed crypto and a few other things

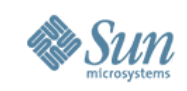

### **Current status**

- As of this morning (Jan 25) it looks like it's producing correct encumbered tarballs
	- > Well almost, we found a bug with the kstat perl modules so they are not included, but that's going into the open tree in b33 anyway
- Still need
	- > To test SPARC
	- > A little tidy up
	- > Code review
- Webrev shows about 1350 lines of new and modified code

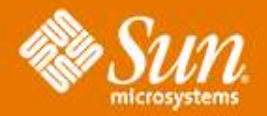

### **Non-debug Open Solaris**

### **Alan Hargreaves**

alan.hargreaves@sun.com

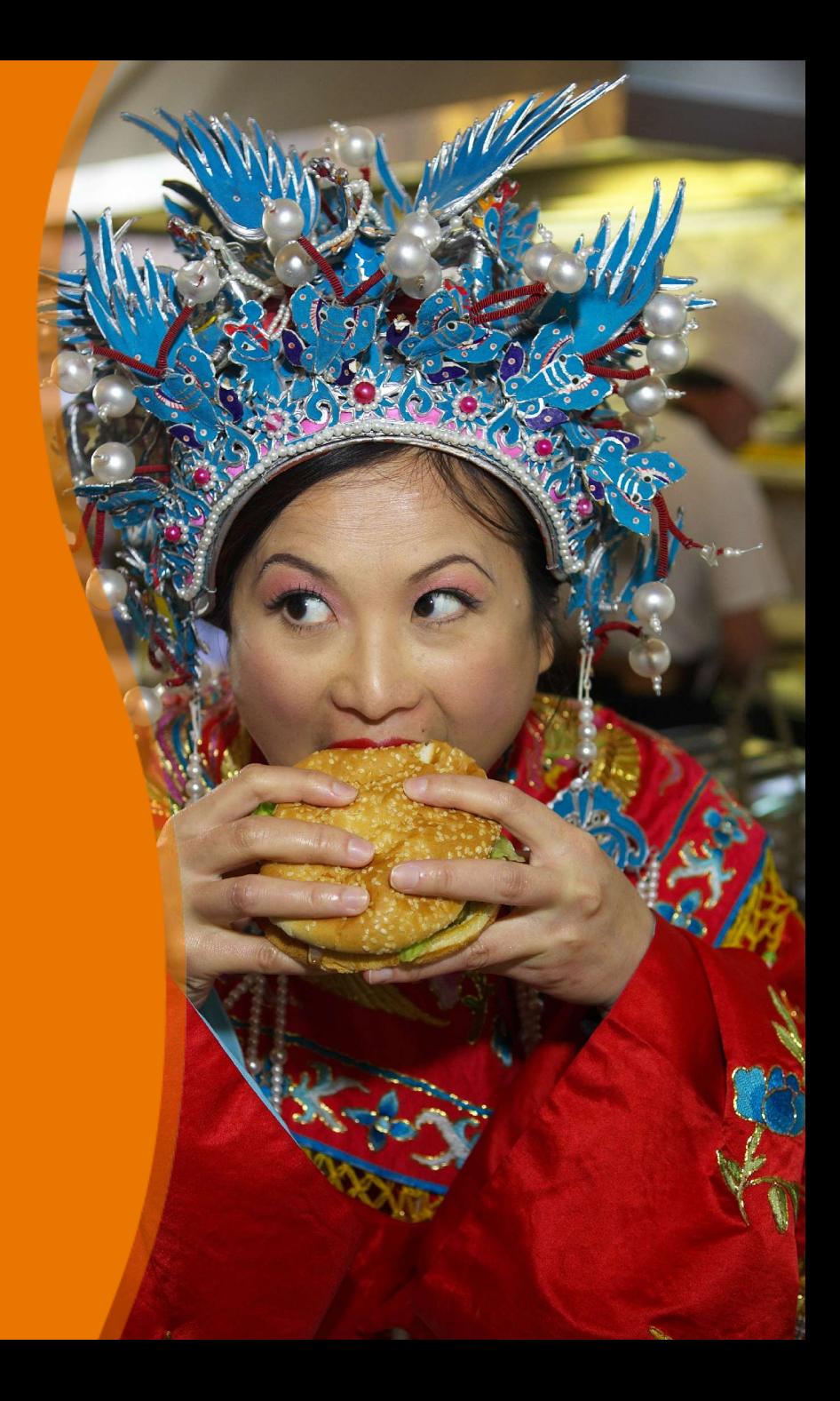